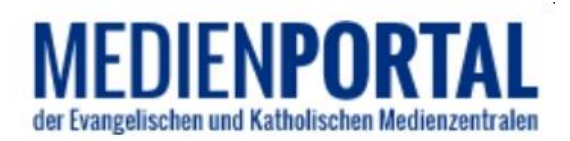

## **Online-Medien für Schüler\*innen und Teilnehmer\*innen von Bildungsangeboten**

Für Lernaufgaben, online-Bildungsangebote usw. können Sie nun Ihren Schüler\*innen bzw. Teilnehmer\*innen auf sehr einfache Weise Medien zur Verfügung stellen. Dafür bietet das Medienportal der evangelischen und katholischen Medienzentralen eine neue Funktion, die es Ihnen ermöglicht, zu einem Medium einen Link zu erzeugen, der Schüler\*innen bzw. Teilnehmer\*innen den direkten Zugriff auf dieses Medium gestattet, ohne im Medienportal eingeloggt zu sein. Der Link ist 14 Tage lang gültig und danach nicht mehr nutzbar.

Beachten Sie bitte: Medienlinks dürfen im Rahmen pädagogischer Arbeit, insbesondere im Religionsunterricht und außerschulischer Bildungsarbeit, weitergegeben werden. Nicht gestattet ist es, dieses Feature als Ersatz für nichtgewerbliche öffentliche Präsenz-Filmvorführungen wie Kinderkino, Kirchenkino, Filmabend zu nutzen. Voraussetzung für die Nutzung dieses Tools ist, dass Ihre Medienzentrale Sie hierfür freischaltet.

## **Mediensuche**

In der "erweiterten Suche" können Sie auf Medien eingrenzen, für die diese Funktion aktiv ist: "Mit Teilnehmer/innen teilbar". Selbstverständlich können Sie die Suche mit weiteren Kriterien (Suchbegriffe, Zielgruppen etc.) kombinieren.

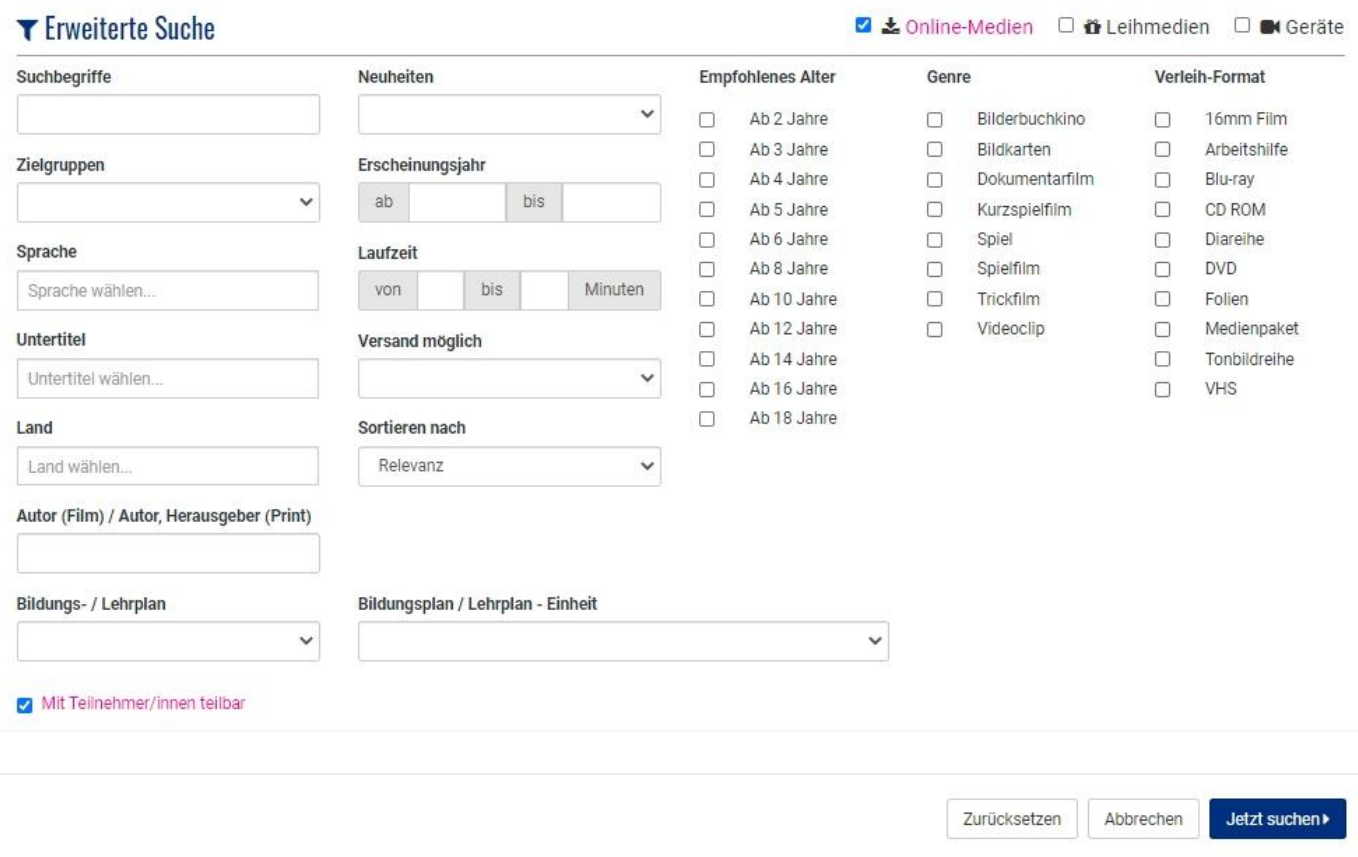

## **Link erzeugen**

Um einen Link zu erzeugen, haben Sie zwei Möglichkeiten:

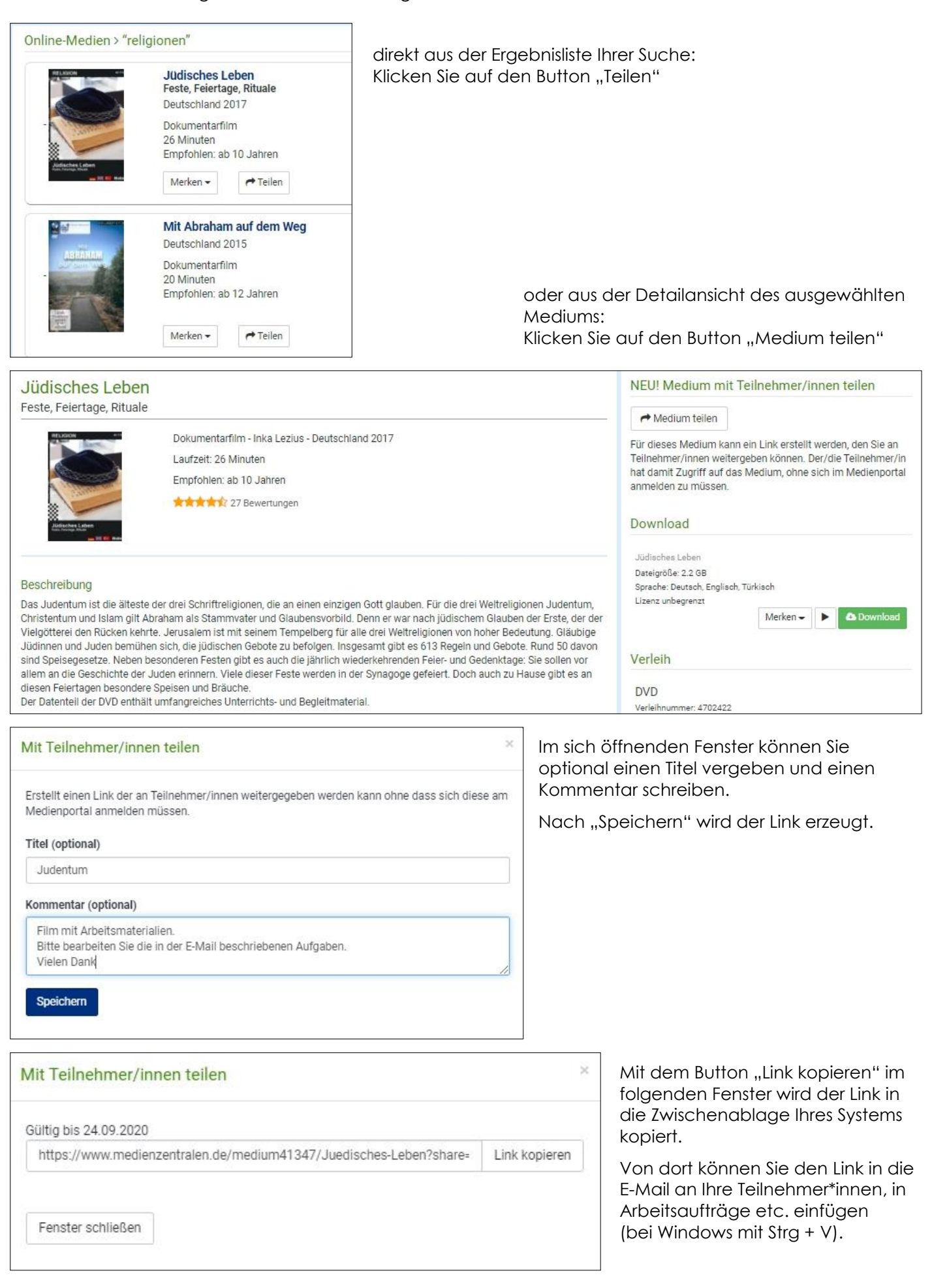

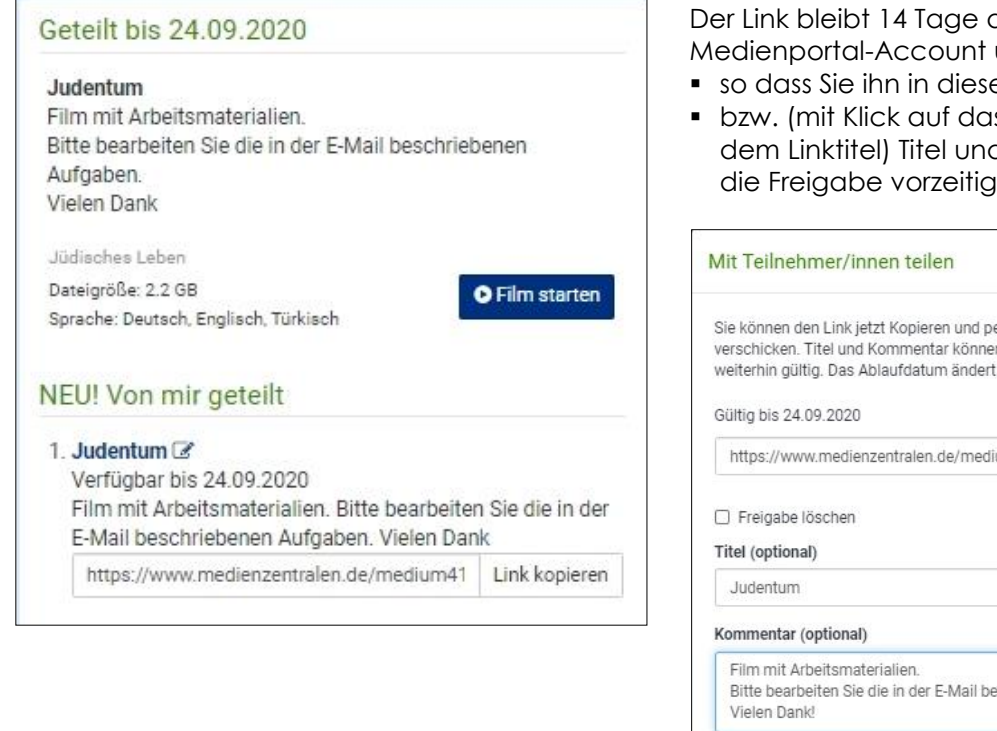

Der Link bleibt 14 Tage aktiv und in dieser Zeit mit Ihrem Medienportal-Account und dem Medium verknüpft,

- so dass Sie ihn in diesem Zeitraum erneut abrufen
- **bzw.** (mit Klick auf das Bearbeiten-Symbol  $\mathscr{F}$  neben dem Linktitel) Titel und Kommentar bearbeiten oder die Freigabe vorzeitig beenden ("löschen") können.

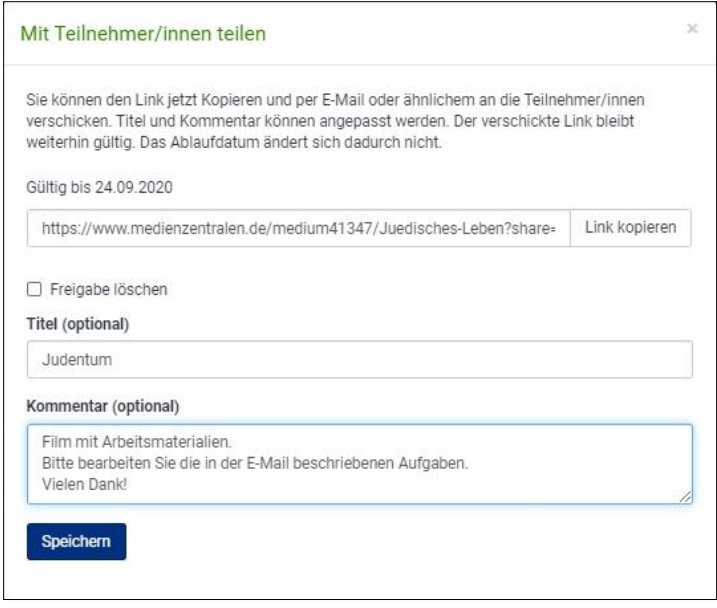

## **Teilnehmer-Ansicht**

Für Ihre Teilnehmer\*innen stellt sich das Medium wie unten – als Beispiel – abgebildet dar. Mit Klick auf den Button "Film starten" haben sie online Zugriff auf den Film und alle damit verknüpften Materialien.

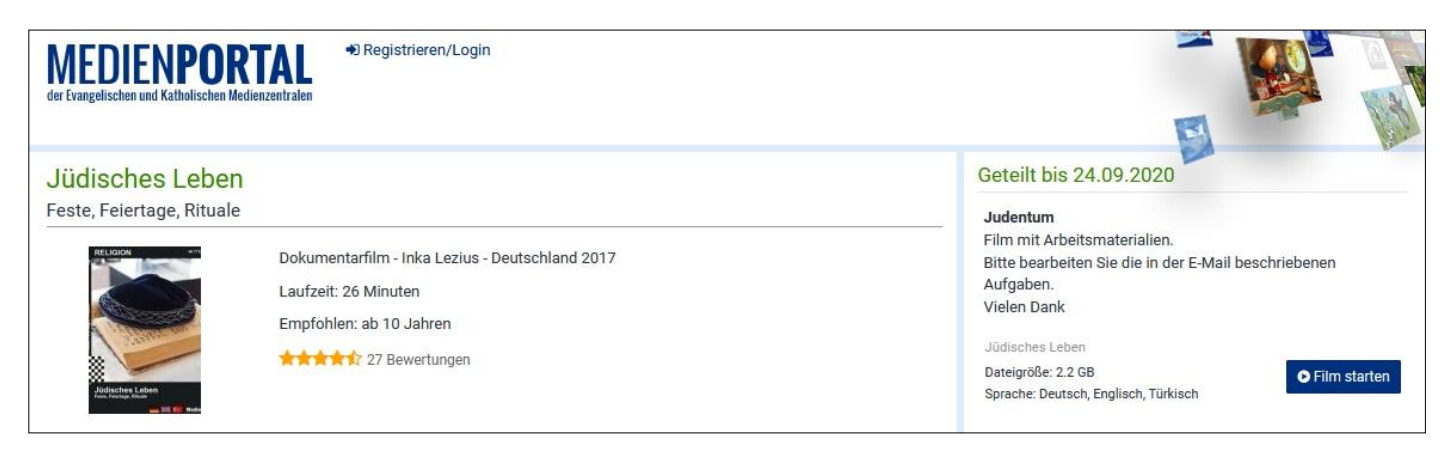

Bei Fragen können Sie sich jederzeit gerne an Ihre Medienzentrale wenden.